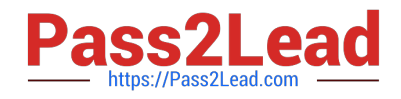

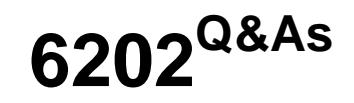

Avaya Aura(TM) Contact Center Implementation Exam

# **Pass Avaya 6202 Exam with 100% Guarantee**

Free Download Real Questions & Answers **PDF** and **VCE** file from:

**https://www.pass2lead.com/6202.html**

100% Passing Guarantee 100% Money Back Assurance

Following Questions and Answers are all new published by Avaya Official Exam Center

**C** Instant Download After Purchase **83 100% Money Back Guarantee** 365 Days Free Update

800,000+ Satisfied Customers

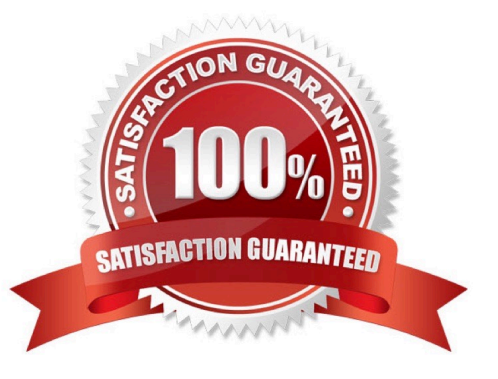

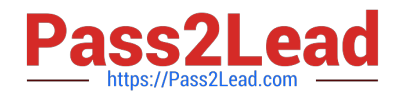

# **QUESTION 1**

When preparing a server platform operating system with 8 GB of RAM and 500 GB of hard drive space for Contact Center Manager Server (CCMS) XXXX will how you configure the server\\'s Virtual Memory settings?

- A. Set the Virtual Memory to equal one-half of the physical memory
- B. Set the Virtual Memory to equal the physical memory
- C. Set the Virtual Memory to equal two times the physical memory
- D. Let the Operating System manage the Virtual Memory

Correct Answer: A

### **QUESTION 2**

Which process is performed by the Contact Center Server database migration tool during an upgrade?

- A. It creates a new database for the upgrade to Avaya AuraTM Contact Center
- B. It extracts customer data and prepares it for the upgrade to Avaya AuraTM Contact Center
- C. It upgrades all processes to Avaya AuraTM Contact Center
- D. It migrates Avaya AuraTM Contact Center applications to new server platforms

Correct Answer: B

### **QUESTION 3**

In a SIP based Avaya AuraTM Contact Center, the Contact Center Manager Server (CCMS) supports secure Transport Layer Security (TLS) communication.

When implementing Security Certificate management for TLS in the CCMS, what is the first step that must be accomplished?

- A. Create the Certificate Store in the CCMS
- B. Apply the Signed Certificate to the CCMS
- C. Create a Certificate Signing Request (CSR) file from the CMS
- D. Apply the Certificate Authority (CA) Root Certificate to the CCMS

Correct Answer: D

#### **QUESTION 4**

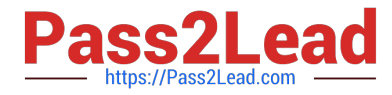

A customer is deploying Security Framework with single sign on (SSO) functionality As a part of the configuration, it is necessary to login to the Security Framework web tool-UCM.

Which user can access and configure the Configuration window

- A. admin
- B. sysadmin
- C. webadmin
- D. local server administrator

Correct Answer: A

# **QUESTION 5**

Which three operating systems are supported for a Contact Center Manager Application (CCMA) client installation?(Choose three)

- A. Windows 2000 Professional
- B. Windows XP Professional SP2 or later
- C. Windows Vista Business SP1 (32-bit)
- D. Windows Vista Basic
- E. Windows 7
- Correct Answer: BCE

[Latest 6202 Dumps](https://www.pass2lead.com/6202.html) [6202 PDF Dumps](https://www.pass2lead.com/6202.html) [6202 Practice Test](https://www.pass2lead.com/6202.html)